Q

# **ЭКОНОМИКА. ЭКОНОМИЧЕСКИЕ НАУКИ**

DOI: 10.53078/20778481\_2023\_3\_168

УДК 338.001.36

## *С. Л. КОМАРОВА В. Д. МИЛЬКО*

Белорусско-Российский университет (Могилев, Беларусь)

## **ОЦЕНКА КОНКУРЕНТОСПОСОБНОСТИ ПОДРАЗДЕЛЕНИЙ ОРГАНИЗАЦИИ МЕТОДОМ БЕНЧМАРКИНГА С ИСПОЛЬЗОВАНИЕМ РАЗРАБОТАННОГО ПРОГРАММНОГО ПРОДУКТА**

#### **Аннотация**

Исследуется применение инновационного метода для оценки конкурентоспособности строительных компаний, которые являются частью одного предприятия, холдинга или филиала, а именно бенчмаркинга. Анализируются как положительные, так и отрицательные аспекты, связанные с оценкой конкурентоспособности. Предложена схема, которая позволяет преобразовывать негативные характеристики в удобную для восприятия форму. Метод позволяет визуализировать оценку конкурентоспособности, а программный продукт делает эту методику максимально адаптированной для работы любой организации данного профиля.

## **Ключевые слова**:

бенчмаркинг, инновационный подход, оценка конкурентоспособности, критерии для оценки. **Для цитирования**:

Комарова, С. Л. Оценка конкурентоспособности подразделений организации методом бенчмаркинга с использованием разработанного программного продукта / С. Л. Комарова, В. Д. Милько // Вестник Белорусско-Российского университета. – 2023. – № 3 (80). – С. 168–177.

Конкурентная среда оказывает серьезное влияние на эффективность работы предприятия. Своё состояние в рыночном пространстве предприятие обязано мониторить для удержания занятых позиций и с целью захвата большей рыночной ниши. Это достаточно трудоемко с точки зрения любой организации, а если предприятие представляет собой холдинг, состоящий из головного предприятия и множества филиалов, то процедура мониторинга становится еще более трудоемкой.

Работу нескольких филиалов и подчиненных предприятий необходимо отслеживать по многим критериям,

иначе управленческие решения могут нанести непоправимый вред деятельности организации.

С такими трудностями сталкиваются многие фирмы, относящиеся к транспортной сфере, и для решения проблемы мониторинга их деятельности и принятия своевременных управленческих решений было решено оценить конкурентоспособность всех подразделений организации и предложить несколько методик по этой оценке.

Объектом исследования выбран АО «Газстройпром», головная компания многопрофильного холдинга. Производственные компании группы «Газ-

<sup>©</sup> Комарова С. Л., Милько В. Д., 2023

стройпром» работают во всех федеральных округах Российской Федерации.

Воспользуемся самым простым с точки зрения восприятия и визуализации методом оценки конкурентоспособности - бенчмаркингом.

Бенчмаркинг позволяет оценить объект по выбранным характеристикам путем построения площадной диаграммы.

Из перечня предложенных параметров конкурирующих объектов выбираются наиболее важные с точки зрения руководящей организации (холдинга). Затем для каждого параметра предлагается на луче, выходящем из начала координат, отложить значение, cootветствующее данному предприятию, причем чем дальше оно от начала координат, тем лучше значение показателя, который принят к рассмотрению. Затем необходимо соединить все точки, которые соответствуют этому предприятию в одну площадную диаграмму (розу).

Та организация, у которой площадная диаграмма окажется больше по площади, является более конкурентоспособной по сравнению с другими, т. к. ее характеристики лучше. Площадь максимальной фигуры наглядно докажет её конкурентные превосходства по сравнению с другими.

Выбраны восемь показателей, по которым было решено проводить оценку конкурентоспособности. Это такие показатели, как коэффициент технической готовности техники, коэффициент использования парка, коэффициент технического использования, коэффициент сменности, доля машин в длительном ремонте (Д1), доля машин в простое без водителя (Д2), доля машин в простое технологическом (ДЗ), доля машин в длительной перебазировке (Д4). Эти показатели было решено разделить на две группы: позитивные и негативные.

Важно отметить, что негативные критерии необходимо преобразовать для более корректного составления роз и получения оценки. Для этого использовалась формула  $a = 1 - k$ , где  $a - \text{max}$ затель после преобразования;  $k-$ значение показателя. Составлены таблицы с данными, которые и применялись в дальнейшей оценке. Результат составления таблиц представлен в табл. 1 и 2.

| Показа-<br>тель     | $\Pi K-1$ | $\Pi K-2$ | $\Pi K-3$ | $\Pi K-4$ | $\Pi K-5$ | $\Pi K-6$ | $\Pi K-7$ | $\Pi K-8$ | $\Pi K-9$ | $\Pi K-10$ |
|---------------------|-----------|-----------|-----------|-----------|-----------|-----------|-----------|-----------|-----------|------------|
| $K_{mz}$            | 0,809     | 0,680     | 0,689     | 0,852     | 0,758     | 0.615     | 0.417     | 0,849     | 0,617     | 0,95       |
| $K_{un}$            | 0,798     | 0,663     | 0.44      | 0,741     | 0,746     | 0,585     | 0,208     | 0,682     | 0,517     | 0,95       |
| $K_{mu}$            | 0,988     | 0,974     | 0,639     | 0,869     | 0,983     | 0.950     | 0.499     | 0,804     | 0,838     |            |
| $K_{\text{c.}$ мен. | 0,966     | 0,985     | 0,972     | 0,988     | 0,933     | 0,988     | 0.945     | 0,999     | 0,965     |            |

Табл. 1. Таблица позитивных критериев

Табл. 2. Таблица негативных критериев

| Показа-<br>тель  | $\Pi K-1$ | $\Pi K-2$ | $\Pi K-3$ | $\Pi K-4$ | $\Pi K-5$ | $\Pi K-6$ | $\Pi K-7$ | $\Pi K-8$ | $\Pi K-9$ | $\Pi K-10$ |
|------------------|-----------|-----------|-----------|-----------|-----------|-----------|-----------|-----------|-----------|------------|
| $\overline{\mu}$ | 0.98      | 0,936     | 0,978     |           |           | 0,985     | 0,708     | 0.924     | 0.85      | 0,95       |
| Д2               | 0,95      | 0,930     | 0,844     |           | 0,982     | 0,862     | 0,792     | 0,909     |           |            |
| ДЗ               | 0,92      | 0.948     | 0,644     | 0,741     | 0,764     | 0,739     | 0,708     | 0,849     | 0,567     |            |
| Д4               | 0,99      |           | 0,996     | 0,989     |           |           | 0,997     | 0,985     | 0,99      |            |

Экономика. Экономические науки

Для оценки необходимо составить графики в виде розы. Розы составляются по компаниям, входящим в один холдинг. Каждая ось розы соответствует одному из критериев. По каждому предприятию на осях отмечаются соответствующие таблицам значения. После они соединяются, образуя розы. Результат получения при составлении роз можно увидеть на диаграммах (рис. 1 и 2).

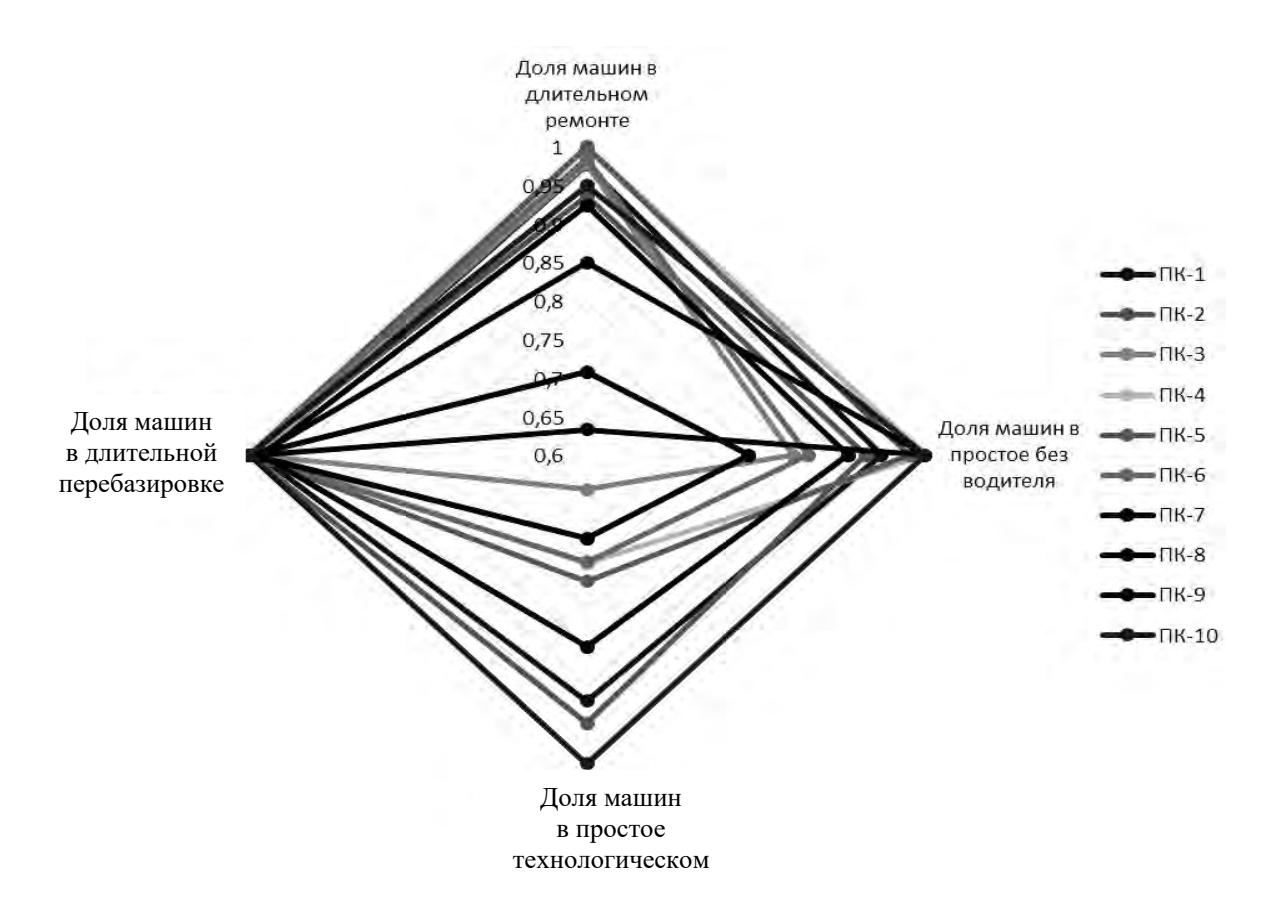

Рис. 1. Диаграмма негативных критериев

На следующем этапе оценки необходимо посчитать площади полученных роз и составить таблицу полученных площадей. Для подсчёта площадей использовалась формула  $S = \frac{1}{2}ab\sin\alpha$ , где  $a, b$  - показатели двух соседних осей;  $\alpha$  – угол между осями. В полученных розах угол  $\alpha = 90^{\circ}$ , а значит, в нашем случае  $\sin \alpha = \frac{1}{2}$ . Данная формула находит площадь только одной части розы. Для получения площади всей розы необходимо сложить все площади всех частей розы. По полученной формуле были найлены и занесены в табл. 3 плошали всех составленных роз.

Для наглядности таблицы были преобразованы в столбчатые диаграммы. Результат преобразования можно увидеть на рис. 3 и 4.

Согласно методу бенчмаркинга самой конкурентоспособной компанией будет та компания, площадь розы которой будет больше. Из столбчатых диаграмм наглядно видно, что в группе позитивных показателей лидирующие позиции занимают ПК-10 (1,9013), ПК-1 (1,5826), ПК-4 (1,4874). В группе негативных показателей лидирующие позиции занимают ПК-10 (1.95). ПК-1  $(1,8372)$ ,  $\Pi K-2$   $(1,8181)$ .

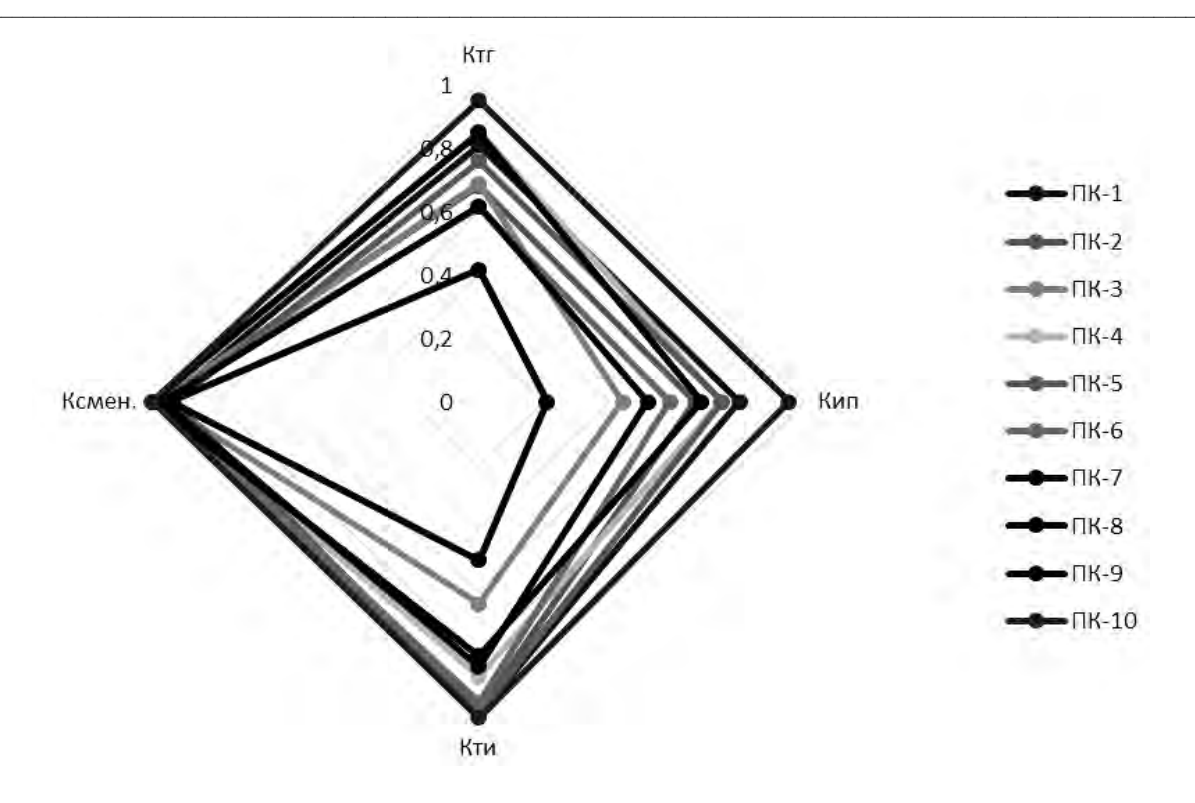

Рис. 2. Диаграмма позитивных критериев

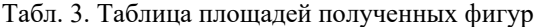

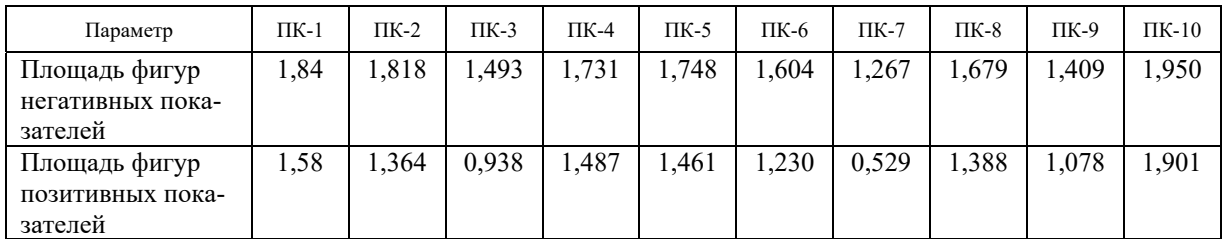

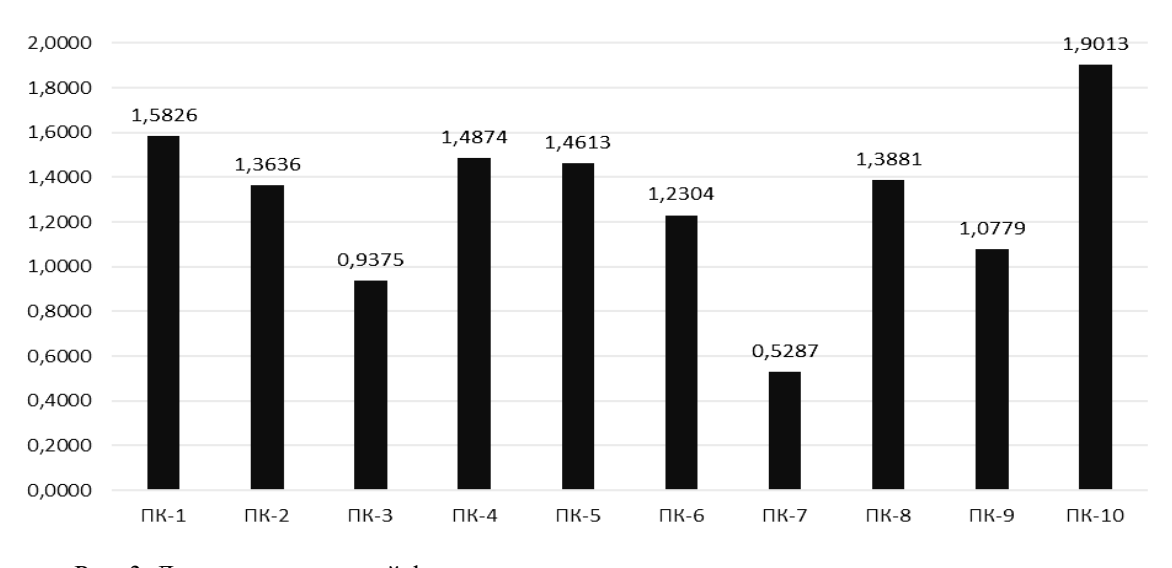

Рис. 3. Диаграмма площадей фигур позитивных критериев

*Экономика. Экономические науки*

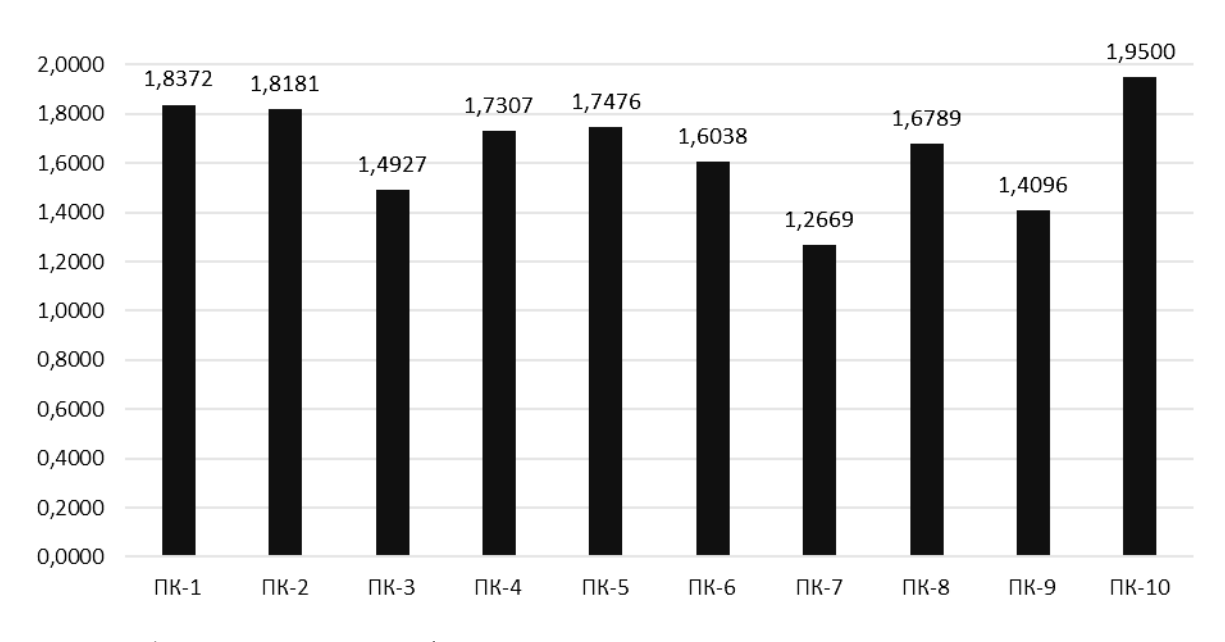

Рис. 4. Диаграмма площадей фигур негативных критериев

Следует отметить, что прослеживается зависимость в распределении мест по позитивным и негативным критериям. Самой конкурентоспособной компанией по двум группам критериев стала ПК-10, показавшая почти максимальные показатели.

Данный анализ на предприятии необходимо проводить достаточно часто, желательно не реже двух раз в неделю. В связи с этим возникает следующая проблема: количество компаний в холдинге может расти или быть достаточно большим. Количество критериев для оценки необходимо взять максимально возможное для более точных результатов оценки. Сотрудники просто физически не способны проводить ланный анализ так часто, а с увеличением количества показателей возникают проблемы с ручным подсчётом

площадей. Для решения этой задачи был разработан программный продукт. который автоматически позволяет получить оценку конкурентоспособности методом бенчмаркинга по предоставленным данным.

Программный продукт разработан согласно ранее описанному методу. Для разработки использовались такие языки программирования, как РНР 8.1, Blade (Laravel 10), CSS 3.0 и библиотеки bootstrap 5.1, jquery 3.6.4, ChartJs 3. В качестве фреймворка использовался Laravel 10.

Страница оценки конкурентоспособности методом бенчмаркинга содержит два поля: «Количество строк» и «Количество столбцов» (рис. 5). Данные поля нужны для того, чтобы задать таблицу для внесения данных необходимого размера.

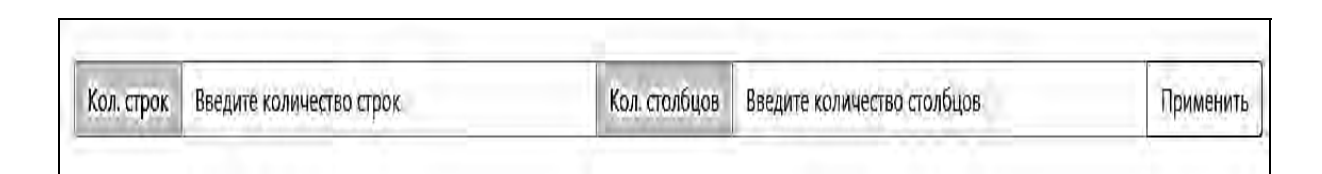

Рис. 5. Поля для задачи размерности таблицы с данными

При нажатии кнопки «Применить» таблица (рис. 6) принимает заданные пользователем размеры. В приведённой таблице столбцы отражают компании, а строки параметры или критерии, по которым будет проводиться оценка конкурентоспособности. Результат работы программы продемонстрирован на рис. 6.

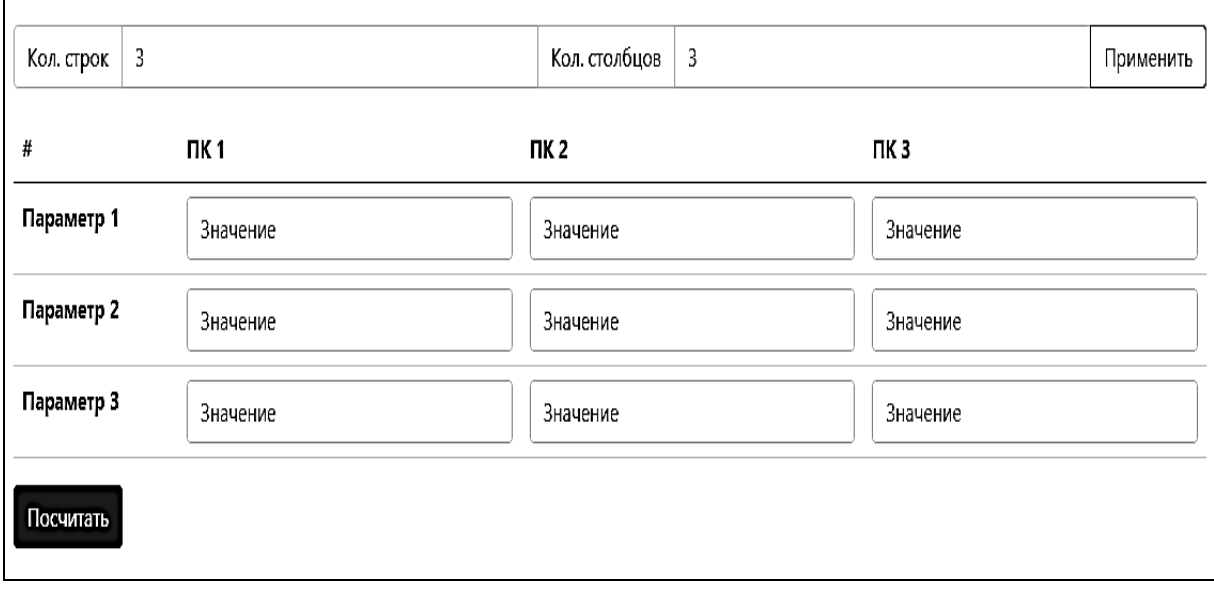

Рис. 6. Таблица, полученная по заданным параметрам

В каждое поле таблицы необходимо внести соответствующее значение и после нажать кнопку «Посчитать». Система начнёт вычисления и на странице появятся четыре раздела: «Построенные розы», «Столбчатая диаграмма площадей», «Таблица полученных площадей», «Результат анализа». Кажлый из этих разделов по нажатию «разворачивается», и пользователь видит необходимую информацию. Результат работы программы после нажатия на кнопку «Посчитать» представлен на рис. 7.

Раздел «Построение розы» содержит график в виде радарной диаграммы, в котором каждая ось - это критерий, а все розы отличаются цветом для наглядности. Для удобства пользователя существует возможность убирать из графика некоторые розы, реализация

представлена на рис. 8. Также при наведении курсора на точку графика отображается показатель в данной точке и указывается производственная компания или компании, если значений несколько. Результат работы представлен на рис. 9.

Разлел «Столбчатая лиаграмма площадей» содержит столбчатую диаграмму площадей всех роз в разрезе компаний. Данная диаграмма позволяет пользователю быстро визуально оценить результаты вычислений и уже на этом этапе оценить конкурентоспособность компаний. При наведении на столбцы отображаются числовые показатели площади полученных роз. Полученные в приложении столбчатые диаграммы площадей представлены на рис. 10.

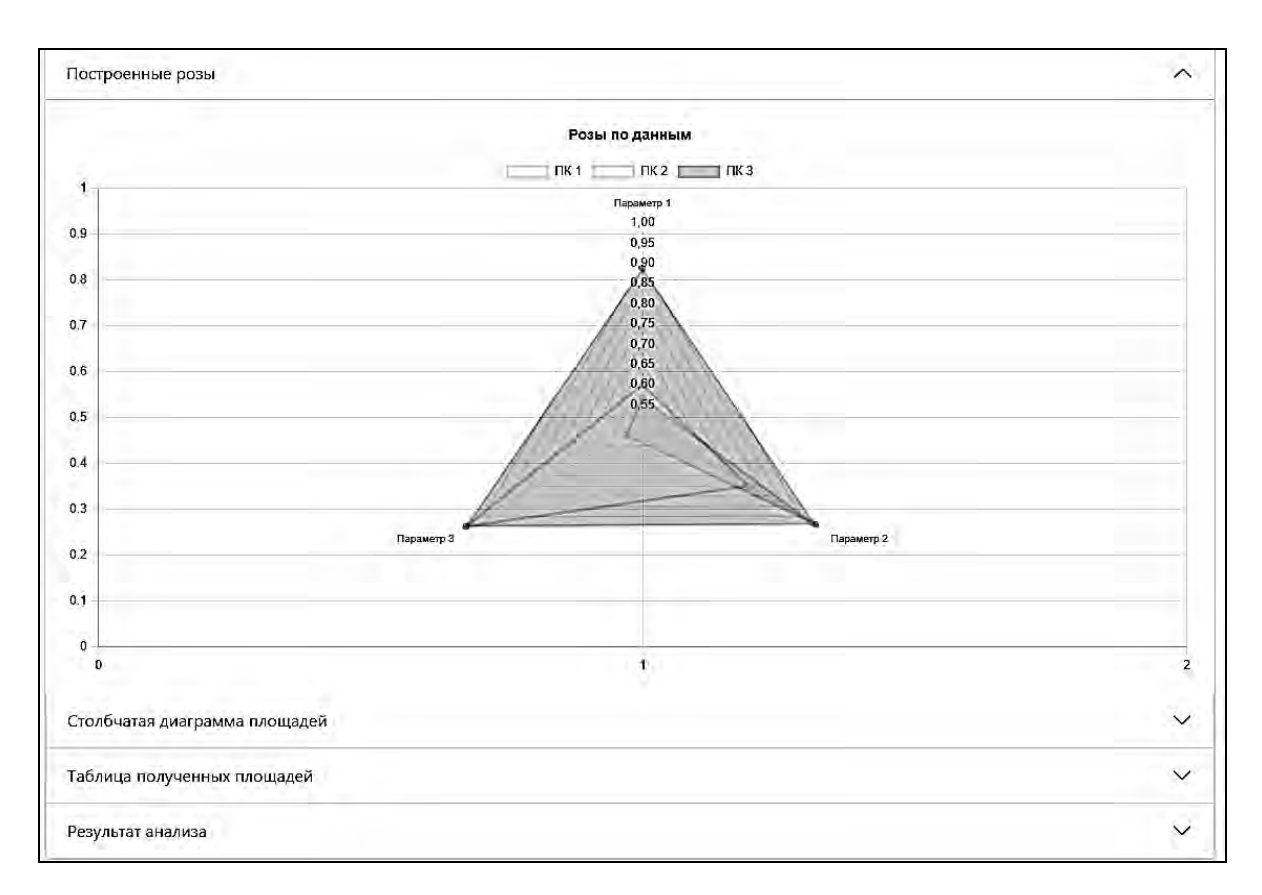

Рис. 7. Результат работы программы после нажатия кнопки «Посчитать»

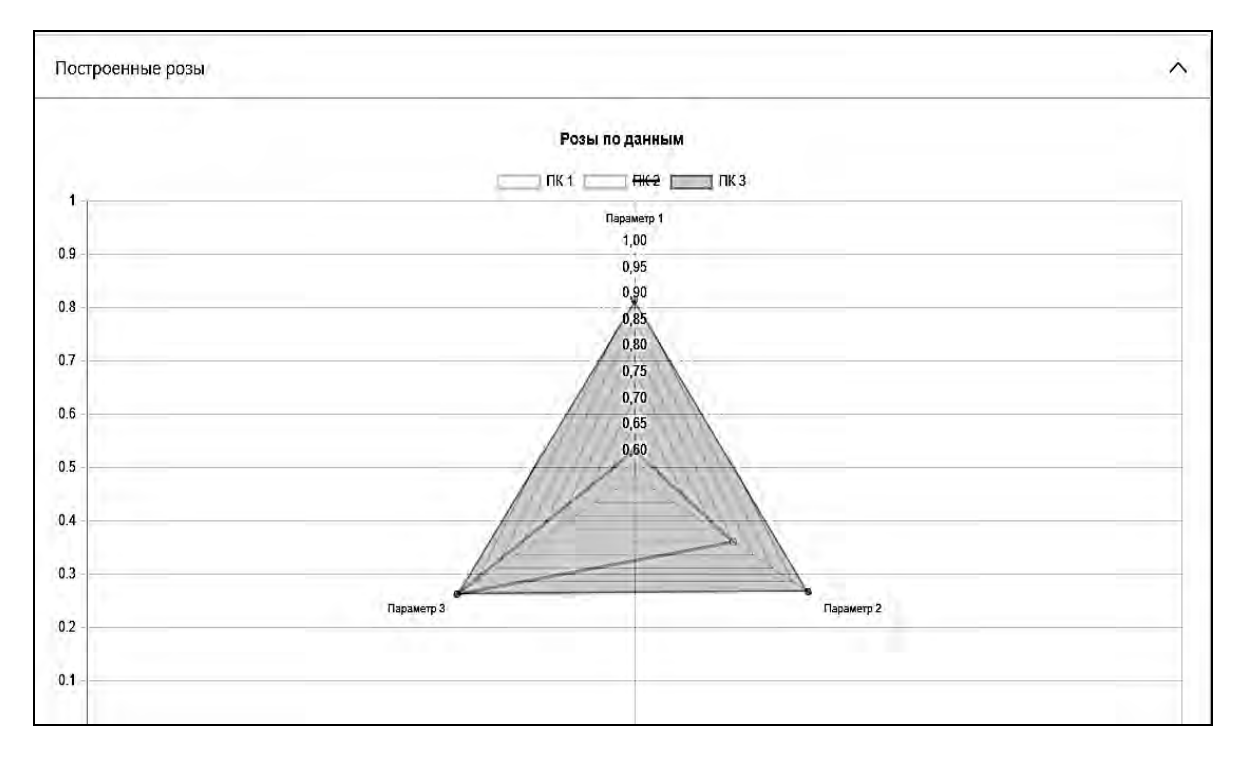

Рис. 8. График с исключенной из него компанией «ПК-2»

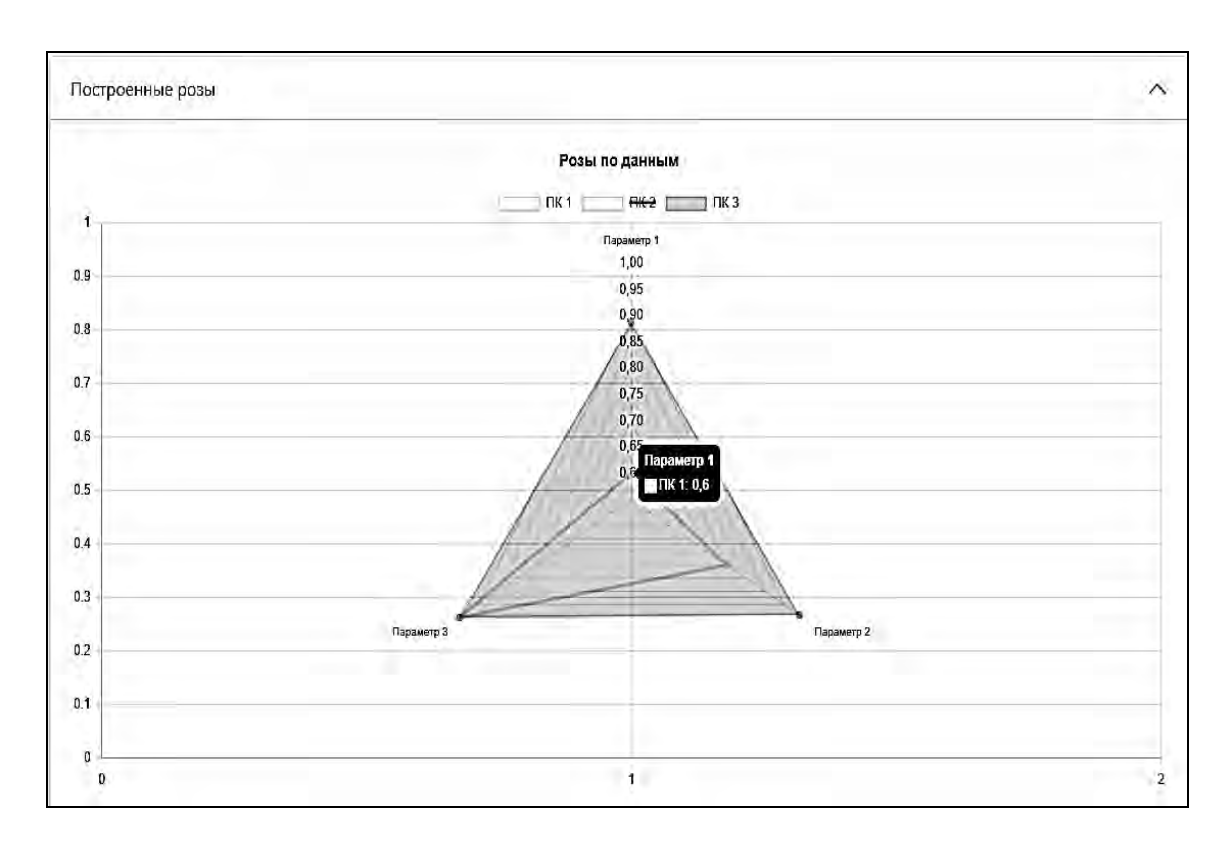

Рис. 9. Результат наведения курсора на точку графика

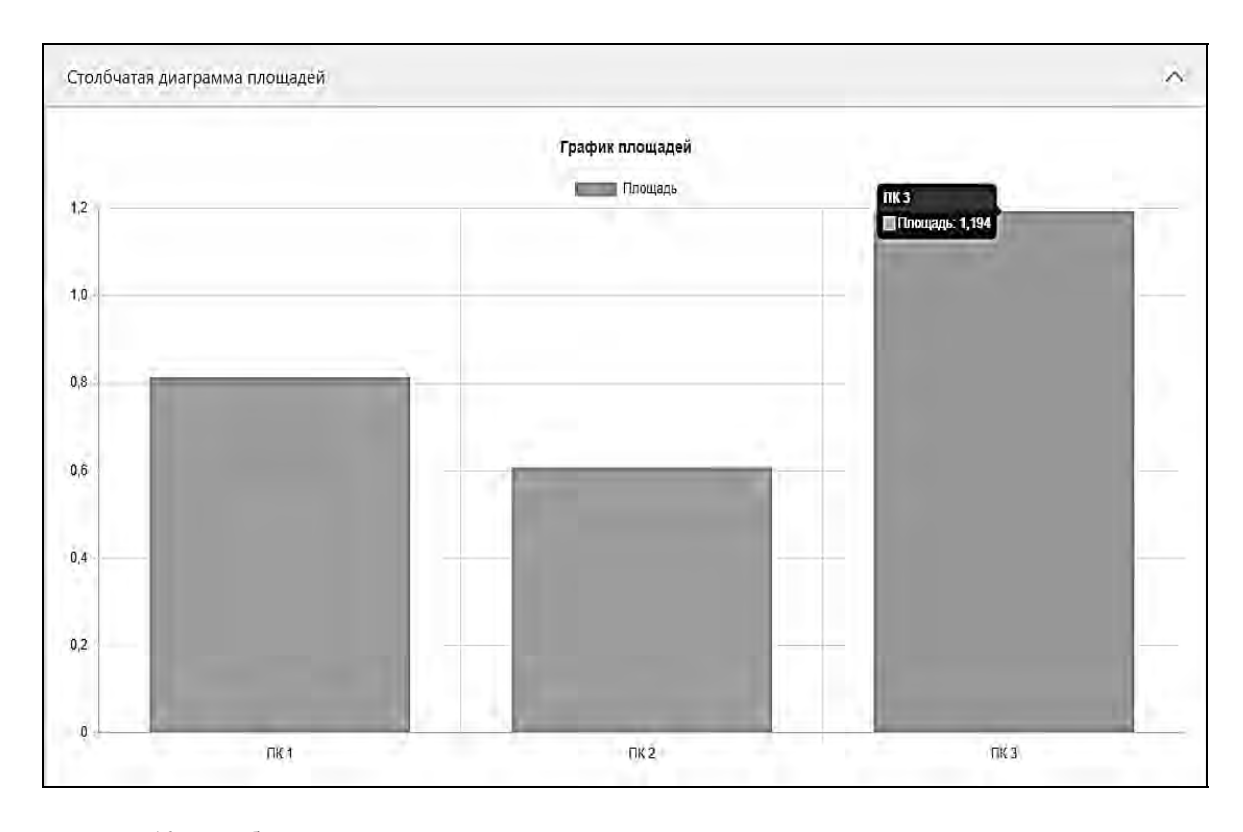

Рис. 10. Столбчатая диаграмма площадей полученных роз

*Экономика. Экономические науки*

Раздел «Таблица полученных площадей» содержит таблицу площадей полученных роз, где каждый столбец отображает компанию. В каждой ячейке таблицы содержится числовое значение, соответствующее площади розы. Результат вывода на экран таблицы площадей полученных роз представлен на рис. 11.

В разделе «Результат анализа» представлена краткая текстовая информация с данными о самой конкурентоспособной и самой неконкурентоспособной компаниях, что помогает пользователю быстро получить результат оценки. Результат вывода раздела «Результат анализа» представлен на рис. 12.

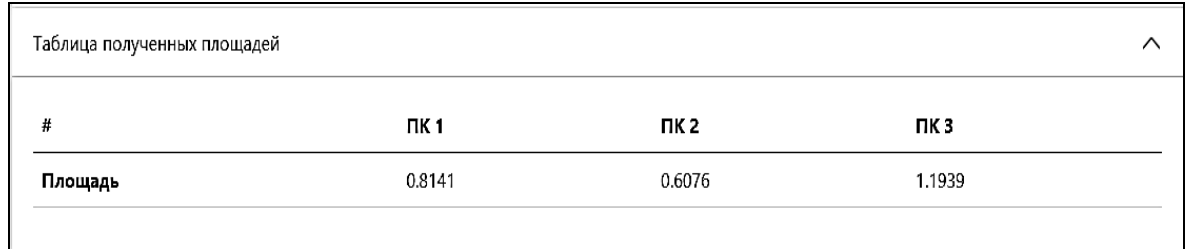

Рис. 11. Таблица площадей полученных роз в разрезе компаний

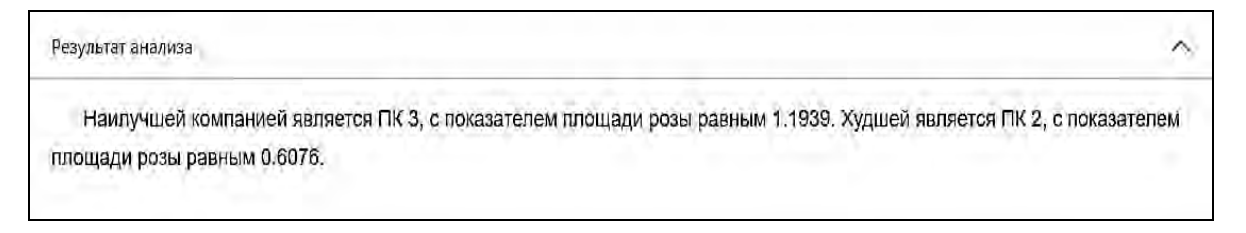

Рис. 12. Результат анализа

Авторами разработано приложение, которое позволяет производить оценку конкурентоспособности компаний автоматически. Приложение прошло тестирование и может использоваться в промышленном масштабе, а также в учебных целях. Важно отметить, что аналогов подобного приложения, которое производило бы оценку конкурентоспособности компаний методом бенчмаркинга и визуально выдавало результаты, в мире не существует. Данные в приложение могут вноситься автоматически при помощи базы данных предприятия. Предложенный вариант с внесением данных вручную реализован для наглядности работы приложения и возможности использования приложения в учебных целях. Данная раз-

работка адаптирована для всех видов устройств, в том числе и для смартфонов, а также лоступ возможен посредсети Интернет. Приложение **CTBOM** спроектировано согласно принципам объектно-ориентированного программирования (ООП), легко масштабируется и может быть использовано как модуль уже существующих систем на предприятиях. В дальнейшем будет добавлена возможность составления отчетов по результатам анализа в форматах xls, pdf, dox и других по запросу предприятий. Планируется продолжить исследования в области оценки конкурентоспособности и разработать приложения и для других методов оценки конкурентоспособности, что позволит упростить работу аналитических центров больших компаний.

Непрерывный мониторинг конкурентоспособности компаний на протяжении определенного периода (неделя, месяц, год) дает возможность вносить корректировки в стратегию развития производственных компаний для их роста. Важно отметить, что оценка конкурентоспособности производственных компаний, принадлежащих холдингу, позволяет выявить преимущества и недостатки каждой компании отдельно и провести мониторинг, внося изменения в их хозяйственную деятельность.

## СПИСОК ИСПОЛЬЗОВАННОЙ ЛИТЕРАТУРЫ

1. **Кожухар, В. М.** Инновационный менеджмент: учебное пособие / В. М. Кожухар. – Москва: Дашков и К, 2010. – 292 с.

2. ГАЗСТРОЙПРОМ [Электронный ресурс]. – Режим доступа: https://gsprom.ru/. – Дата доступа: 14.10.2022.

*Статья сдана в редакцию 16 мая 2023 года*

Контакты:

leo-akulovich@yandex.ru (Комарова Светлана Леонидовна); milko.vadimka@mail.ru (Милько Вадим Дмитриевич).

## *S. L. KOMAROVA***,** *V. D. MILKO*

# **ASSESSMENT OF COMPETITIVENESS OF ORGANIZATION SUBDIVISIONS THROUGH THE BENCHMARKING METHOD USING THE SOFTWARE PRODUCT DEVELOPED**

## **Abstract**

This article explores the application of benchmarking, as an innovative method for assessing the competitiveness of construction companies that are part of the same enterprise, holding or branch. Both positive and negative aspects related to the assessment of competitiveness are analyzed. Moreover, a scheme is proposed that makes it possible to transform negative characteristics into an easy-to-understand form. The method allows visualizing the assessment of competitiveness, and the software product makes this methodology as adaptable as possible for the work of any organization of a given profile.

#### **Keywords**:

benchmarking, innovative approach, competitiveness assessment, evaluation criteria.

### **For citation**:

Komarova, S. L. Assessment of competitiveness of organization subdivisions through the benchmarking method using the software product developed / S. L. Komarova, V. D. Milko // Belarusian-Russian University Bulletin. – 2023. – № 3 (80). – P. 168–177.